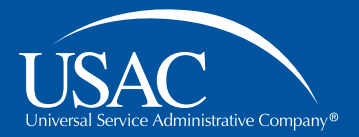

### Schools and Libraries (E-rate) Program

# **Consultant Webinar**

August 23, 2016

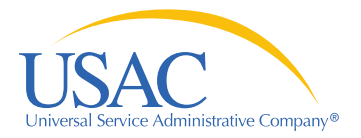

#### **Housekeeping**

- Use the "Audio" section of your control panel to select an audio source
	- Turn on your computer's speaker, or
	- Use the call-in instructions (including audio PIN)
- Audience Q&A
	- Hold questions until the "Open Q&A" section
	- Submit your questions using the "Questions" box in your webinar control panel

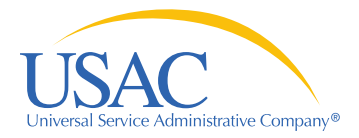

#### **About the consultant webinar**

- Schools and Libraries (E-rate) Program updates and information relevant for consultants
- Tuesdays at noon EDT
- Agenda topics by audience request
	- Submit yours by the Friday at noon EDT
	- Use "Questions and Comments" section on the registration form

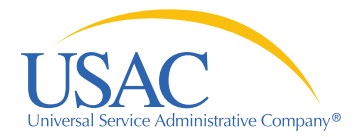

#### **Today's Presenters**

#### **Leslie Frelow**

*Director, Program Integrity Assurance (PIA)*

**Mick Kraft** *Senior Manager, Invoicing*

**Tom Nesbitt** *Senior Manager, Technology* **Kathryn Goffredi** *Moderator*

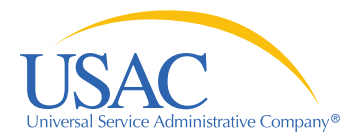

#### **Agenda**

- **Online tools (Tom Nesbitt)**
	- Search commitment tool
	- DRT
- **FCC Form 472 (BEAR) (Mick Kraft)**
	- Reviews & disbursements
- **FCC Form 486 (Leslie Frelow)**
	- Demonstration of 486 in EPC
- **Open Q&A**

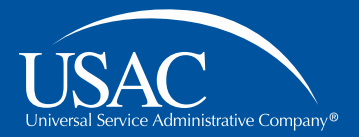

#### E-rate Consultant Webinar

## **Online tools**

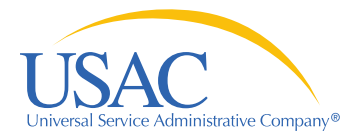

### **Online tools**

#### **E-rate Program online tools**

#### E-rate Productivity **Center**

- •New online application system! (FY2016)
- •Still in development
- •FCC Forms 470, 471, 486, applicant 498

#### E-File

- •Service provider account management
- •FCC Form 498
- •FCC Form 473 SPAC
- •FCC Form 474

#### Legacy "Apply Online" system

- •Legacy system; being phased out
- •Some forms still in here while we work to move them to EPC (e.g., FCC Form 486 for FY2105 and earlier)
- •FCC Form 472 BEAR

#### usac.org/sl online tools

- •On our public website, usac.org/sl
- •Search funding commitments
- •View/download FCC Form 470s

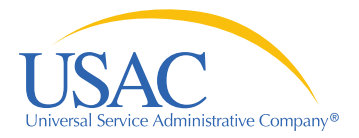

### **Online tools**

#### **Online tools**

- FY2016 search commitments tool now available!
	- Search for your customer's funding commitment decision letters (FCDLs)
- DRT (data retrieval tool) update

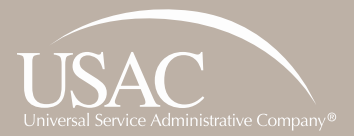

## **Questions?**

Online Tools

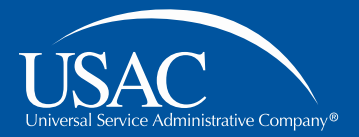

#### E-rate Consultant Webinar

## **FCC Form 472**

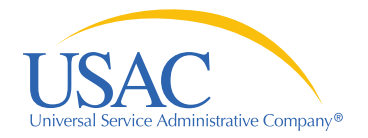

## **E-rate Program Application Process**

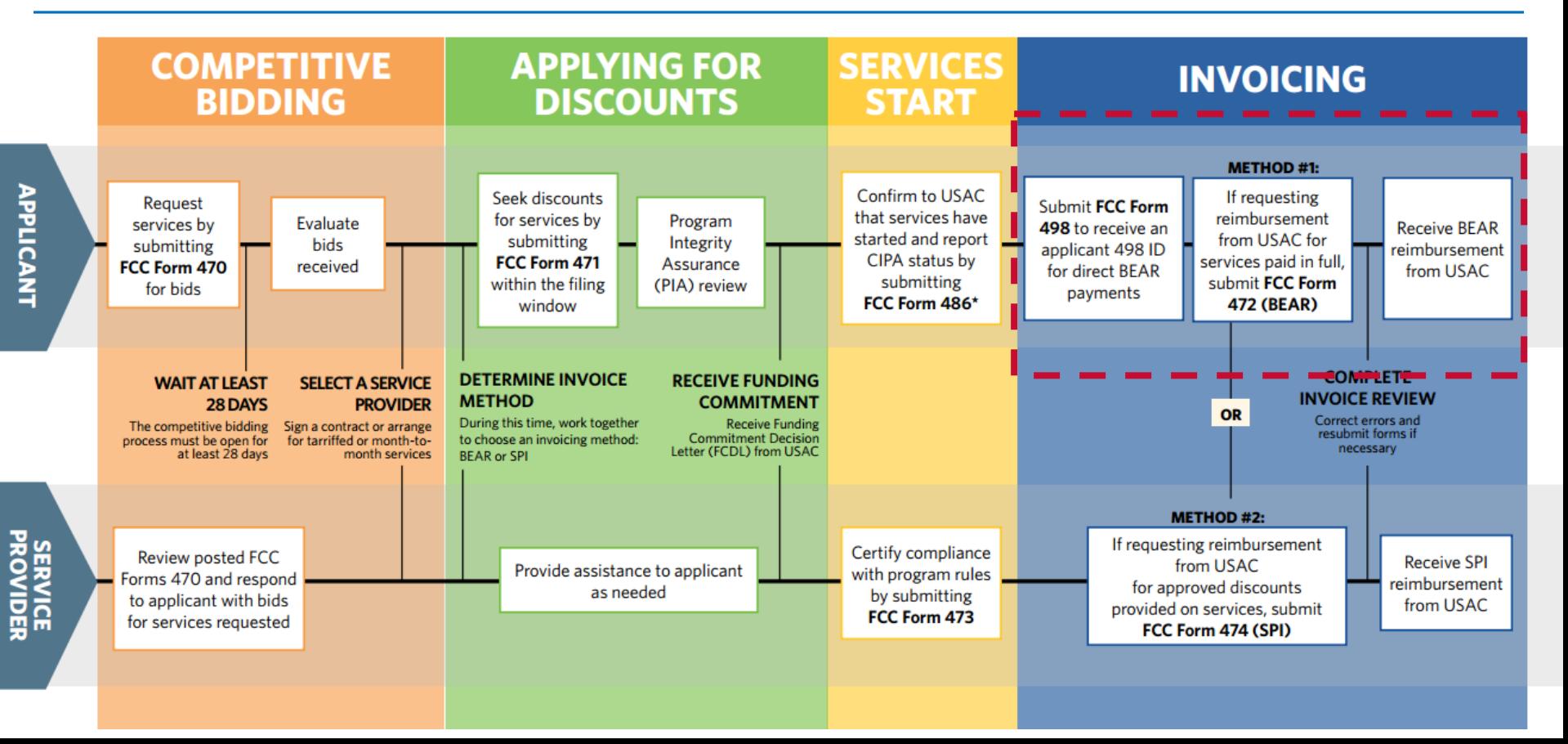

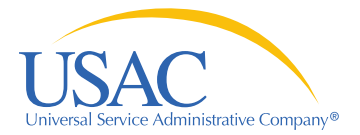

### **Invoicing**

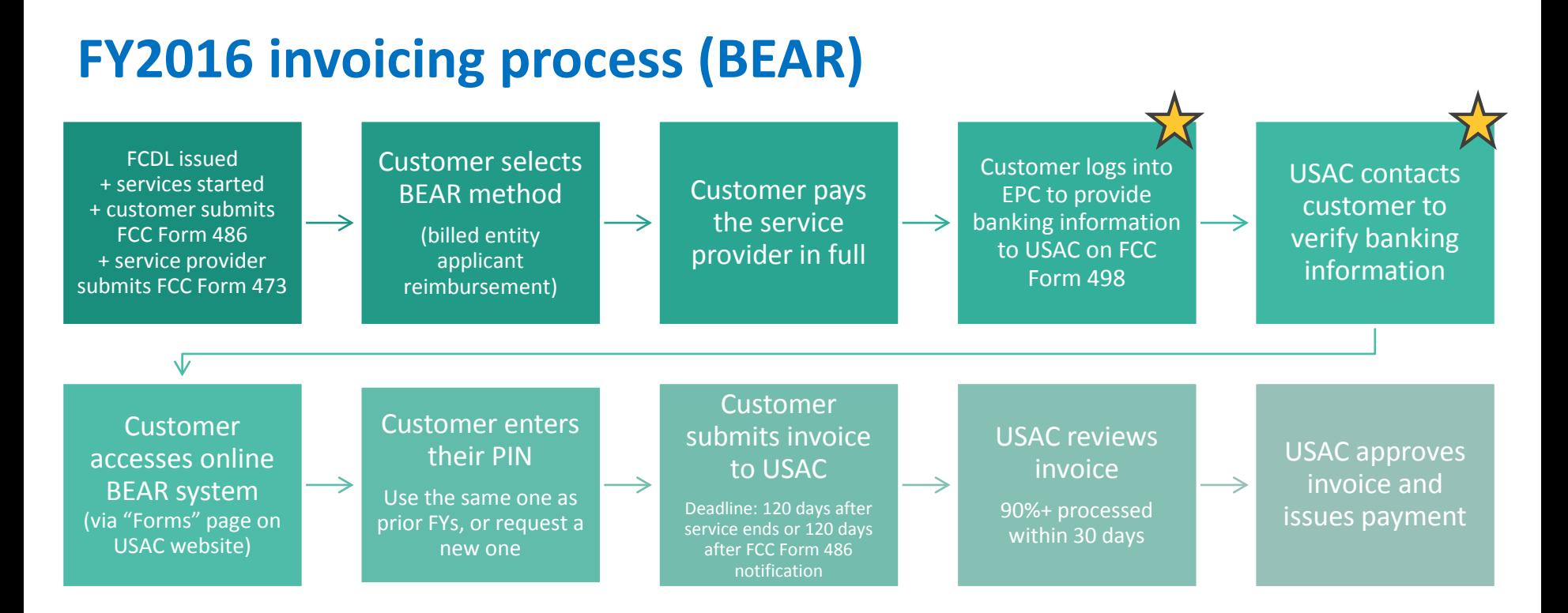

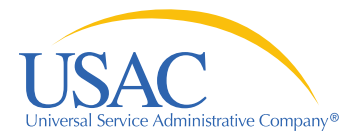

### **FCC Form 472**

#### **BEAR Form**

- FCC Form 472 Billed Entity Annual Reimbursement (BEAR) Form
- BEAR reviews
- BEAR disbursements
	- How can the consultant help with the BEAR

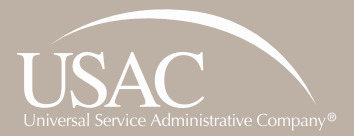

## **Questions?**

FCC Form 472 (BEAR)

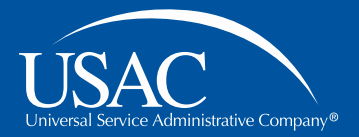

#### E-rate Consultant Webinar

## **FCC Form 486**

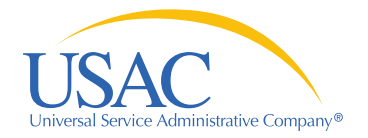

## **E-rate Program Application Process**

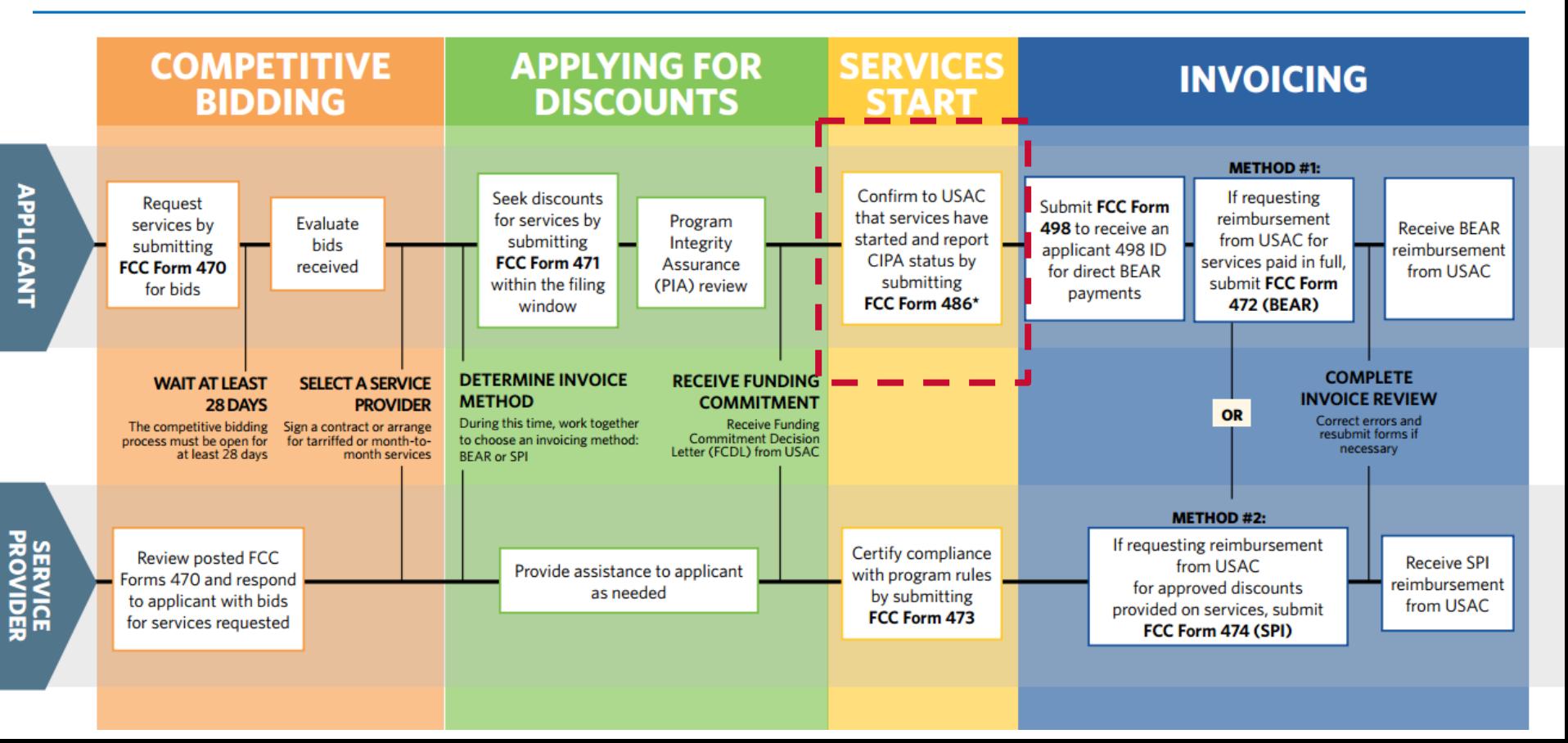

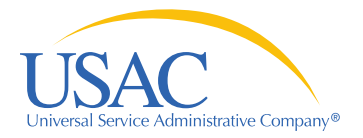

#### **FCC Form 486**

#### **Starting services**

- FCC Form 486 is the "Receipt of service confirmation and CIPA certification form:
- Demonstration of the FCC Form 486 in EPC
	- Searching for the FCC Form 486
- Processing of the FCC Form 486
- Certifying FCC Form 486 so invoicing can begin

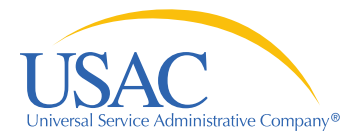

### **FCC Form 486**

#### **486 Notification letter vs. 486 certification**

- The 486 Certification:
	- Is to inform the applicant the FCC Form 486 is certified
	- This is helpful notification for applicants that have two different users who complete and certify the Form
- FCC Form 486 Notification Letter
	- Is the official notification letter to the applicant and service provider

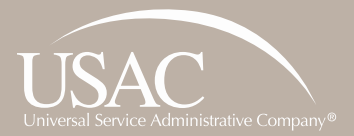

# **Open Q&A**

#### Webinar for E-rate consultants

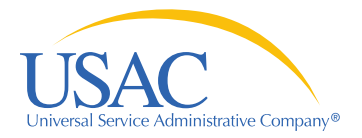

### **Open Q&A**

#### **Audience Q&A**

- Write in questions using the "Questions" box
	- 250+ logged in please write one whole question per submission!
- To ask a question verbally:
	- Press the "raise hand" button to request an open line
	- Use the "audio" section of your webinar controls to connect to your phone or mic
	- Your microphone icon will turn green when your sound is enabled

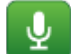

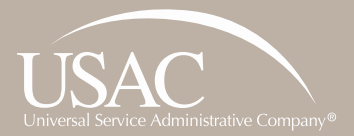

# **Thank You!**

Webinar for E-rate consultants

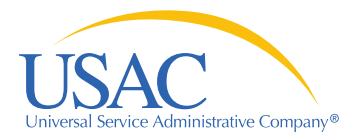

### **Thank you!**

Thank you for joining us at today's webinar!

Visit our website, usac.org/sl, to:

- Sign up for next week's webinar (and submit questions in advance)
- Sign up for webinar reminders (click "subscribe" in the upper-right corner)

For questions about the E-rate Program:

- Use "Submit a Question" on our website
- Call (888) 203-8100

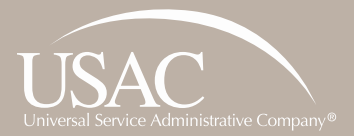

# **Thank You!**

Webinar for E-rate consultants

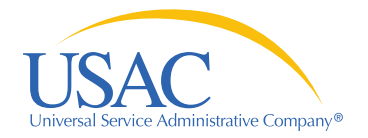

## **E-rate Program Application Process**

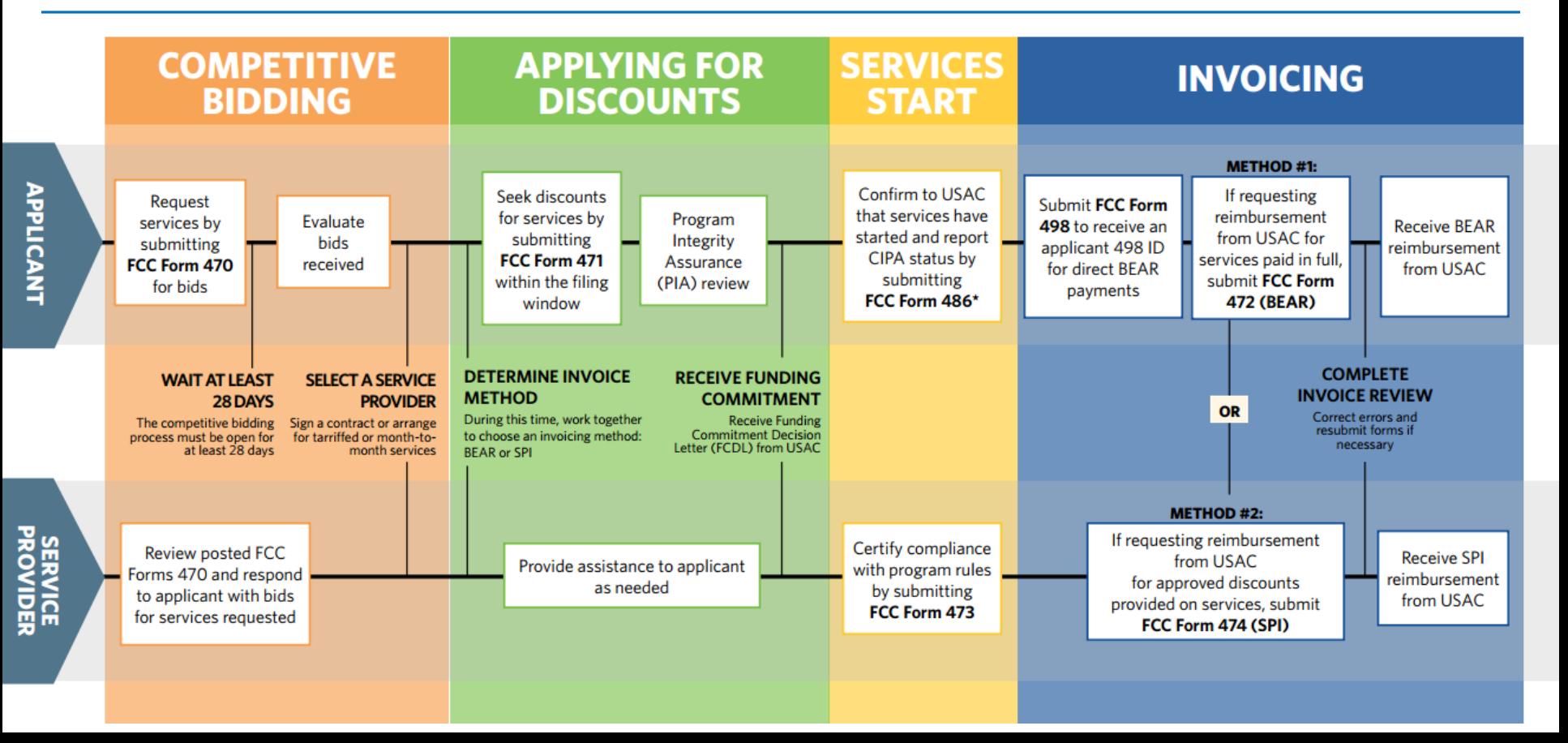

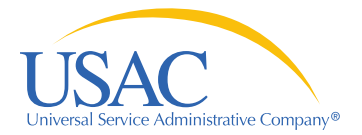

**Invoicing**

#### **FY2016 invoicing process (SPI)**

FCDL issued + services started + customer submits FCC Form 486 + service provider submits FCC Form 473

Customer selects SPI method (service provider invoicing)

Bill customer for the non-discount share of the cost of services

Choose "File Online" (Alt: file electronically)

Submit invoice to USAC Deadline: 120 days after service ends or FCC Form 486 notification

Submit invoice to USAC USAC reviews invoice 90%+ processed within 30 days

USAC approves invoice

Payments deposited within 2 days to bank account listed on FCC Form 498